# <span id="page-0-1"></span><span id="page-0-0"></span>Java Programming

#### Zheng-Liang Lu

Department of Computer Science & Information Engineering National Taiwan University

> Java 405 Spring 2024

> > KO K K Ø K K E K K E K V K K K K K K K K K

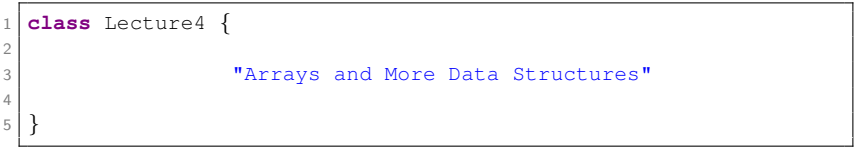

KO KKO KARA KE KARA BA YA GA

# Arrays

An array is an object which stores multiple values of the same type.

```
1 \mid \ldots2 // Assume that T is any type and the size is known.
3 T[] A = new T[size];
4 ...
```
• We now proceed to explain Line 3 in two stages.

 $\mathcal{A} \subseteq \mathcal{A} \rightarrow \mathcal{A} \oplus \mathcal{A} \rightarrow \mathcal{A} \oplus \mathcal{A} \rightarrow \mathcal{A} \oplus \mathcal{A}$ 

 $\equiv$ 

# Stage 1: Array Creation

- We first focus on the RHS of Line 3.
- One array is allocated in the heap by invoking the new operator followed by  $T$  and  $\lceil \cdot \rceil$  surrounding its size,
- Then its starting address is returned and should be cached.
- Note that the size cannot be changed after allocation.<sup>1</sup>

<sup>1</sup>What if the array is full?! Stay tuned.  $A \cup B \rightarrow A \oplus B \rightarrow A \oplus B \rightarrow A$ 重  $QQ$ Zheng-Liang Lu [Java Programming](#page-0-0) 178

#### Stage 2: Reference

- We then declare one variable, say A in this case, to store the starting address of the array.
- I strongly emphasize that  $\overline{A}$  is not the array, but the reference to the array!
- To understand the type correctly, one should read the type from right to left.
- For example,  $\overline{A}$  is the reference to an array whose elements are of the  $T$  type.
- Note that the array type is declared like  $T[\ ]$  but without the size.

**KORKAN KERKER E VOOR** 

# Zero-Based Array Indexing

- We access any array element by using its index, which starts from 0 but not 1.
- Explicitly, the first element is  $A[0]$ , followed by  $A[1]$ ,  $A[2]$ , and so on. (Why?)
- So the last index of one array is  $size 1$ .
- When the index is out of range, the program will fail due to the runtime exception ArrayIndexOutOfBoundsException.

# Memory Allocation for Arrays

- <span id="page-6-0"></span>• An array is allocated contiguously in the memory.
- To fetch the second element, jump to the address stored by A and shift by 1 unit size of  $T$ , denoted by A[1].
- For example,

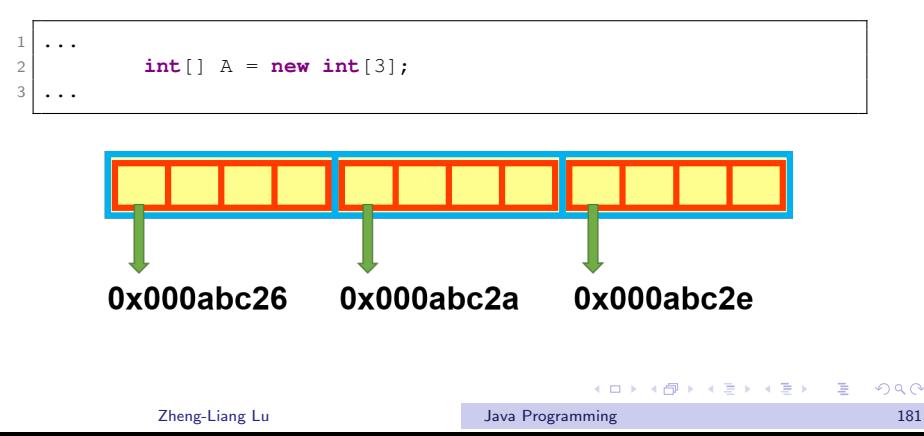

# <span id="page-7-0"></span>Zero-Based Array Indexing (Concluded)

- You now could explain why  $A[0]$  denotes the first array element.
- Array index clearly acts as an offset from the starting address of the array!
- It is worth to mention that we can treat the whole memory as an array, indeed.
- This convention is applicable commonly among the mainstream languages!<sup>2</sup> (Why?)

<sup>&</sup>lt;sup>2</sup>For example, C,  $C_{++}$ , Java, JavaScript, and even Python. However, to the best of my knowledge, R and MATLAB manipulate arrays with the first index starting from 1. So it is just an option betwee[n c](#page-6-0)h[oo](#page-8-0)[si](#page-6-0)[ng](#page-7-0)[0 a](#page-0-0)[nd](#page-0-1)  $1 \equiv$ 

# Array Initialization

- <span id="page-8-0"></span>• Every array is initialized implicitly once the array is created.
- Default values for different types are listed below:
	- 0 for all numeric types;
	- \u0000 for char type;
	- false for boolean type;
	- null for all reference types.<sup>3</sup>
- An array can also be created by enumerating all elements without using the new operator, for example,

```
1 \mid \ldotsint[] A = \{ 10, 20, 30 \}; // Syntax sugar.
3 \mid \ldots
```
<sup>3</sup>We will visit the keyword null in the chapter of [OO](#page-7-0)[P.](#page-9-0)  $\longleftrightarrow$  $QQQ$ Zheng-Liang Lu [Java Programming](#page-0-0) 183

#### Arrays & Loops

<span id="page-9-0"></span>We often use for loops to process array elements.

- Arrays have the attribute called length, which indicates the array capacity.
	- For example, A.length.
- So it is natural to use a for loop to manipulate arrays.

 $\mathcal{A} \subseteq \mathcal{A} \rightarrow \mathcal{A} \oplus \mathcal{A} \rightarrow \mathcal{A} \oplus \mathcal{A} \rightarrow \mathcal{A} \oplus \mathcal{A}$ 

E

## **Examples**

```
1 ...
2 // Create an integer array of size 5.
3 int[] A = new int[5];
4
5 // Generate 5 random integers ranging from 0 to 99.
6 for (int i = 0; i < A.length; +i) {
7 \begin{array}{c} \n7 \ \n8 \ \n\end{array} A[i] = (int) (Math.random() * 100);
8 }
9
10 // Display all elements of A: O(n).
11 for (int i = 0; i \lt A.length; ++i) {
12 System.out.printf("%d ", A[i]);
13 }
14 System.out.println();
15 ...
```
• To show all elements, you need to iterate over the array by loops instead of simply printing A. (Why?)

**K ロ ト K 何 ト K ヨ ト K ヨ ト** 

重

```
1 ...
2 // Find maximum and minimum of A: O(n).
3 int max = A[0];
4 int min = A[0];
5 for (int i = 1; i < A.length; ++i) {
6 if (\max < A[i]) max = A[i];
7 if (min > A[i]) min = A[i];
8 }
9 ...
```
- $\bullet$  How to find the locations of extreme values?<sup>4</sup>
- Can you find the 2nd maximum value in A?
- Can you track and maintain a record of the first  $k$  maximum values in A?

<sup>4</sup>See also [Arguments of Maxima](https://en.wikipedia.org/wiki/Arg_max) (argmax) and [Arguments of Minima](https://en.wikipedia.org/wiki/Arg_max) (argmin). 

÷.

```
1 ...
2 \frac{1}{\sqrt{8}} Sum of A: O(n).
3 int sum = 0;
4 for (int i = 0; i < A.length; ++i) {
5 sum += A[i];
6 }
7 ...
```
- Calculate the following descriptive statistics:
	- $\bullet$  the mean of A:
	- the median<sup>5</sup> of  $A$ :
	- $\bullet$  the mode<sup>6</sup> of A.

<sup>6</sup>See [https://en.wikipedia.org/wiki/Mode](https://en.wikipedia.org/wiki/Mode_(statistics))\_(statist[ics](#page-11-0))ः स्तापालाः स्वापातः । व  $QQ$ Zheng-Liang Lu [Java Programming](#page-0-0) 187

<sup>&</sup>lt;sup>5</sup>See [https://en.wikipedia.org/wiki/Median.](https://en.wikipedia.org/wiki/Median)

#### <span id="page-13-0"></span>Alternative Way: for-each Loops

• A for-each loop is designed to iterate over a collection of objects, such as arrays and other data structures, in strictly sequential fashion, from start to finish.

```
1 \mid \ldots2 T[] A = \{ \ldots \};
3 for (T element : A) {
4 // Loop body.
5 }
6 \mid \ldots
```
E

 $QQQ$ 

# Example

```
1 ...
2 \times 10^1 int s = 0:
3 for (int i = 0; i < A.length; ++i) {
4 S \leftarrow A[i];5 }
6 \mid \ldots1 \mid \ldots2 int s = 0;
3 for (int item : A) {
|4| s += item;
5 }
6 \mid \ldots
```
- Short and sweet!
- You may consider using the for-each loop if you iterate over all elements and the order of iteration is irrelevant.

 $A \equiv \begin{pmatrix} 1 & 0 & 0 \\ 0 & 1 & 0 \\ 0 & 0 & 0 \end{pmatrix} \in A \Rightarrow A \equiv \begin{pmatrix} 1 & 0 & 0 \\ 0 & 1 & 0 \\ 0 & 0 & 0 \end{pmatrix} \in A$ 

#### Exercise

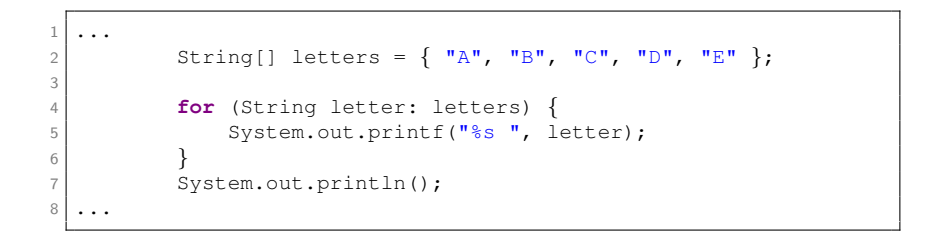

# More Examples  $(1/4)$ : Cloning Arrays

- One might duplicate an array for some purpose, say a backup.
- For example,

```
1 \mid \ldots2 int x = 1;
3 int y = x; // You can say that y copies the value of x.
4 x = 2;
5 System.out.println(y); // Output 1.
6
7 int[] A = \{ 10, \ldots \}; // Ignore the rest of elements.
8 int[ B = A;
9 A[0] = 100;
10 System.out.println(B[0]); // Output?
11
```
- The result differs from our expectation. (Why?)
- This is called the shallow copy.

 $A \equiv 1 + 4 \pmod{4} \Rightarrow A \equiv 1 + 4 \pmod{2} \Rightarrow A \equiv 1 + 4 \pmod{2} \Rightarrow A \equiv 1 + 4 \pmod{2} \Rightarrow A \equiv 1 + 4 \pmod{2} \Rightarrow A \equiv 1 + 4 \pmod{2} \Rightarrow A \equiv 1 + 4 \pmod{2} \Rightarrow A \equiv 1 + 4 \pmod{2} \Rightarrow A \equiv 1 + 4 \pmod{2} \Rightarrow A \equiv 1 + 4 \pmod{2} \Rightarrow A \equiv 1 + 4 \pmod{2} \Rightarrow A \equiv 1 + 4 \pmod{2} \Rightarrow A \equiv 1 + 4 \pmod{2} \Rightarrow A \equiv 1 + 4 \pmod{$ 

<span id="page-17-0"></span>• To clone an array, you should create a new array and use loops to copy every element, one by one.

```
1 \mid \ldots2 // Let A be an array to be copied.
3 int[] B = new int[A.length];4 for (int i = 0; i \lt A.length; ++i) {
5 B[i] = A[i];
6 }
7 ...
```
- This is called the deep copy.
- Alternatively, you may use the method  $System_{\text{arraycopy}}()$ for the same purpose.

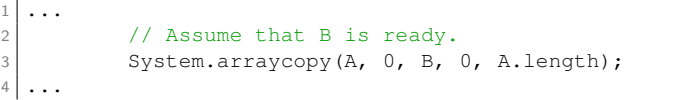

Zheng-Liang Lu [Java Programming](#page-0-0) 192

 $\mathbf{A} \equiv \mathbf{A} + \mathbf{A} \mathbf{B} + \mathbf{A} \mathbf{B} + \mathbf{A} \mathbf{B} + \mathbf{A} \mathbf{B}$ 

E

# <span id="page-18-0"></span>More Examples (2/4): Shuffle Algorithm

```
1 \mid \ldots2 for (int i = 0; i < A.length; ++i) {
3
4 // Choose a randon integer j.
5 int j = (int) (Math.random() \star A.length);
6
7 // Swap A[i] and A[j].
8 int tmp = A[i];
9 A[i] = A[j];10 A[i] = \text{tmp};11
12 }
13 ...
```
- However, this naive algorithm is fundamentally broken!<sup>7</sup>
- How to swap by using XOR (that is,  $\wedge$ )?

7See <https://blog.codinghorror.com/the-danger-of-naivete/> $\longrightarrow$  $\equiv$  $QQ$ Zheng-Liang Lu [Java Programming](#page-0-0) 193

#### Exercise

<span id="page-19-0"></span>Write a program to deal the first 5 cards from a deck of 52 shuffled cards.

- As you can see, RNG produces only random numbers.
- How to shuffle nonnumerical objects?
- Simply label 52 cards by  $0, 1, \ldots, 51$ .
- Shuffle these numbers!

 $A \equiv \begin{pmatrix} 1 & 0 & 0 \\ 0 & 1 & 0 \\ 0 & 0 & 0 \end{pmatrix} \in A \Rightarrow A \equiv \begin{pmatrix} 1 & 0 & 0 \\ 0 & 1 & 0 \\ 0 & 0 & 0 \end{pmatrix} \in A$ 

```
1 ...
2 String[] suits = \{ "Club", "Diamond", "Heart", "Spade" \};
3 String [] ranks = \{ "3", "4", "5", "6", "7", "8", "9",
4 "10", "J", "Q", "K", "A", "2" };
5
6 int size = 52;
7 int[] deck = new int[size];
8 for (int i = 0; i < deck.length; i++)
9 deck[i] = i;
10
11 // Shuffle algorithm: correct version.
12 for (int i = 0; i < size − 1; i++) {
13 int j = (int) (Math.random() * (size - i)) + i;<br>
int z = deck[i]:int z = det[i];\text{4eck}[i] = \text{deck}[i];\text{16} deck[i] = z;
17 }
18
19 for (int i = 0; i < 5; i++) {
20 String suit = suits[deck[i] / 13];
21 String rank = ranks\text{[deck[i]} \; \text{*} \; 13;
22 System.out.printf("%2s %-7s\n", rank, suit);
23 }
24
```
Zheng-Liang Lu [Java Programming](#page-0-0) 195

**KOD KOD KED KED E VAN** 

# More Examples (3/4): Sorting Problem

- In computer science, a sorting algorithm is an algorithm that puts elements of a list in a certain order.
- You may call **Arrays** sort(A) to rearrange A in ascending order, for example,

```
import java.util.Arrays;
2
3 \mid \ldots4 int[] A = { 5, 2, 8 };
5 Arrays.sort(A); // Becomes \{2, 5, 8\}.
6
7 String [] B = \{ "www", "csie", "ntu", "edu", "tw" \};
8 Arrays.sort(B); // Result?
9 ...
```
• Note that we sort strings in lexicographical (dictionary) order for most cases.

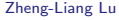

**[Java Programming](#page-0-0) 2008** 2009 196

 $A \equiv \begin{pmatrix} 1 & 0 & 0 \\ 0 & 1 & 0 \\ 0 & 0 & 0 \end{pmatrix} \in A \Rightarrow A \equiv \begin{pmatrix} 1 & 0 & 0 \\ 0 & 1 & 0 \\ 0 & 0 & 0 \end{pmatrix} \in A$ 

# Exercise: Bubble Sort

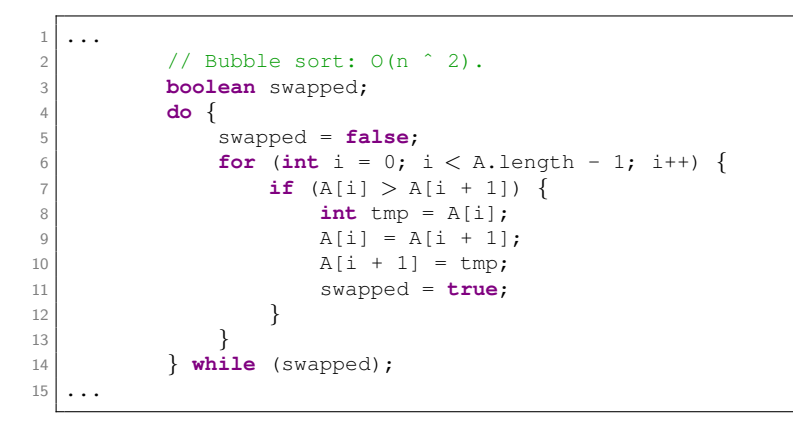

• Try to implement [selection sort](https://en.wikipedia.org/wiki/Selection_sort) and [insertion sort.](https://en.wikipedia.org/wiki/Insertion_sort)<sup>8</sup>

**KORK GRANDERS EN VOOR** 

See [https://visualgo.net/en/sorting.](https://visualgo.net/en/sorting) Zheng-Liang Lu [Java Programming](#page-0-0) 197

# More Examples (4/4): Searching Problem

- It is often to query one key for its corresponding value.
- For example, the program plans to find one client's credit card number.
- In this case, the client name is the query key and his/her credit card number is the value associated.

**KORK E KERKERKERKOR** 

# Solution 1: Linear Search

• Linear search compares the query key with all elements in sequential order.

```
1 \mid \ldots2 // Linear search: 0(n).
3 int [] A = \{ \ldots \};
4 int founds = 0;
\begin{array}{ll} 5 \end{array} for (int i = 0; i < A.length; i++) {
6 if (A[i] == key) {
7 System.out.printf("%d", i);
8 founds++;
9 }
10 }
11 System.out.println("\nFounds: " + founds);
12
```
• Could we do better?

イロト イ押 トイヨ トイヨト Zheng-Liang Lu [Java Programming](#page-0-0) 199

 $QQ$ 

重

#### Solution 2: Binary Search (Revisited)

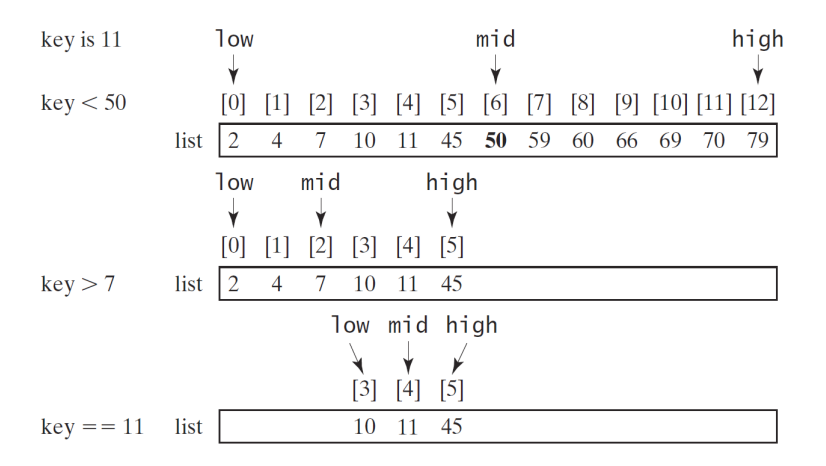

 $\mathcal{A} \subseteq \mathcal{A} \rightarrow \mathcal{A} \oplus \mathcal{A} \rightarrow \mathcal{A} \oplus \mathcal{A} \rightarrow \mathcal{A} \oplus \mathcal{A}$ 

 $\equiv$ 

```
1 ...
2 int idx = −1; // Whv?
3 int high = A.length - 1, low = 0, mid;
4 while (high > low && idx < 0) {
5 mid = low + (high - low) / 2; // Why?
6 if (A \mid mid) < key7 low = mid + 1;
8 else if (A[mid] > key)
9 high = mid − 1;
10 else
idx = mid;
12 }
13
14 if (idx > −1)
15 | System.out.printf("%d: %d\n", key, idx);
16 else
17 System.out.printf("%d: not found\n", key);
18 ...
```
- It can be shown that binary search runs in  $O(\log n)$  time.
- However, binary search works only for ordered data!

**KOD KAD KED KED E YOUR** 

# **Discussions**

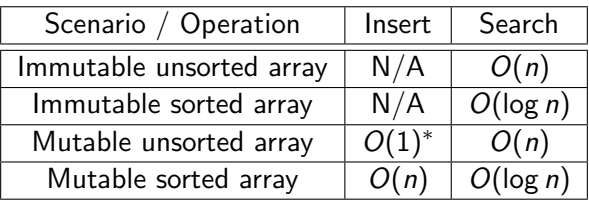

<sup>∗</sup>: insert by attaching behind the array.

- Assume that the data is immutable (unchangeable).
- We sort the data once for all and the binary search works well.
- What if the data may be changed all the time?
- Is it possible to make it run in  $O(1)$  time for both operations?<sup>9</sup>

<sup>9</sup>See [https://en.wikipedia.org/wiki/Hash](https://en.wikipedia.org/wiki/Hash_table)\_table. <
producers and your service  $\rightarrow$  $\equiv$  $QQ$ Zheng-Liang Lu [Java Programming](#page-0-0) 202

# Short Introduction to Data Structures

- A data structure is a particular way of organizing data in a program so that it can perform efficiently.<sup>10</sup>
- The choice for data structures depends on applications.
- As an alternative to arrays, linked lists<sup>11</sup> are used to store data in the way different from arrays.
- You will see plenty of data structures in the future.<sup>12</sup>
	- For example, trees, graphs, tables, and more.
- You could also find a huge number of questions about data structures on [LeetCode.](https://leetcode.com/)

<sup>10</sup>See [http://bigocheatsheet.com/.](http://bigocheatsheet.com/)

 $11$ See [https://en.wikipedia.org/wiki/Linked](https://en.wikipedia.org/wiki/Linked_list)\_list.

<sup>&</sup>lt;sup>12</sup>See [Introduction to Collections](https://docs.oracle.com/javase/tutorial/collections/intro/index.html) by Oracle and [Java Collections Framework](https://en.wikipedia.org/wiki/Java_collections_framework) from Wikipedia. **KORKAN KERKER E VOOR** 

# Beyond 1D Arrays

- 2D or higher dimensional arrays are widely used in various applications.
	- For example, RGB images are stored as 3D arrays.
- We can create 2D T-type arrays simply by adding one more [ ] with its size.
- For example,

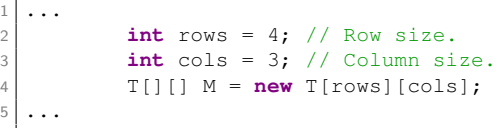

• It is similar to create 3D or higher-dimensional arrays.

 $\mathbf{A} \equiv \mathbf{B} + \mathbf{A} \mathbf{B} + \mathbf{A} \mathbf{B} + \mathbf{A} \mathbf{B} + \mathbf{A}$ 

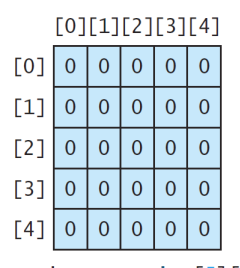

matrix = new int $[5][5]$ ;

 $(a)$ 

 $[0][1][2][3][4]$  $\overline{0}$  $[0]$  $\Omega$  $\Omega$  $\Omega$  $\Omega$  $[1]$  $\overline{0}$  $\overline{0}$  $\Omega$  $\overline{0}$  $\overline{0}$  $\overline{7}$  $[2]$  $\Omega$  $\Omega$  $\Omega$  $\Omega$  $[3]$  $\overline{0}$  $\overline{0}$  $\overline{0}$  $\overline{0}$  $\overline{0}$  $[4]$  $\overline{0}$  $\overline{0}$  $\overline{0}$  $\overline{0}$  $\overline{0}$ 

 $matrix[2][1] = 7;$ 

 $(b)$ 

 $[0][1][2]$ 

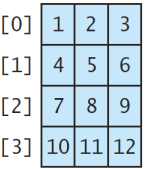

 $int[]$  array = {  $\{1, 2, 3\}$ ,<br> $\{4, 5, 6\}$ ,  $\begin{array}{cc} \{7, 8, 9\}, \\ \{10, 11, 12\} \end{array}$  $\}$ ;  $(c)$ 

 $A \sqcup A \dashv A \sqcap A \dashv A \sqsupseteq A \dashv A \sqsupseteq A \sqsupseteq A$ 

#### Memory Allocation for 2D Arrays

<span id="page-31-0"></span>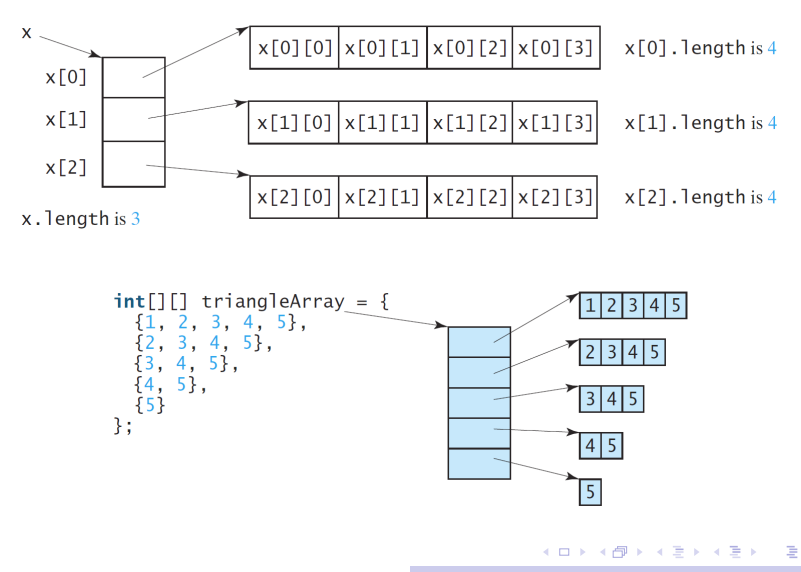

Zheng-Liang Lu [Java Programming](#page-0-0) 206

# Example: 2D Arrays  $&$  Loops<sup>13</sup>

```
1 \mid \ldots2 int[][] A = \{ \{ 10, 20, 30 \}, \{ 40, 50 \}, \{ 60 \} \};3
4 // Conventional for loop.
\begin{array}{ll} 5 \end{array} for (int i = 0; i < A.length; i++) {
6 for (int \mathbf{i} = 0; \mathbf{j} < \mathbf{A}[\mathbf{i}]. length; \mathbf{i}++)
7 System.out.printf("%3d", A[i][j]);
8 System.out.println();
9 }
10
11 // For−each loop.
12 for (int[] row : A) {
13 for (int item : row)
14 System.out.printf("%3d", item);
15 System.out.println();
16 }
17
```
13Thanks to a lively discussion on January 31, 201[6.](#page-31-0)  $\Box \rightarrow \Box \otimes \rightarrow \Box \otimes \rightarrow \Box \otimes \rightarrow \Box \otimes$  $QQ$ 

#### Exercise: Matrix Multiplication

Let  $A_{m\times n}$  and  $B_{n\times q}$  be two matrices for  $m, n, q \in \mathbb{N}$ . Write a program to calculate  $C = AB$ .

- Let  $a_{ik}$  and  $b_{ki}$  be elements of A and B, respectively.
- For  $k = 1, 2, \ldots, n$ , use the formula

$$
c_{ij}=\sum_{k=1}^n a_{ik}b_{kj}
$$

for  $i = 1, 2, ..., m$  and for  $j = 1, 2, ..., q$ .

• Following the formula, it takes  $O(n^3)$  time. (Why?)

 $\mathcal{A} \subseteq \mathcal{A} \rightarrow \mathcal{A} \oplus \mathcal{A} \rightarrow \mathcal{A} \oplus \mathcal{A} \rightarrow \mathcal{A} \oplus \mathcal{A}$ 

# Digression: ArrayList

```
1 \mid \ldots2 int[] A = new int[3]: // The size should be known in advance.3 A[0] = 100;
4 A[1] = 200;5 A[2] = 300:
6 for (int item : A)
7 System.out.printf("%d ", item);
8 System.out.println();
9
10 ArrayList<Integer> B = new ArrayList<>>>
(); // Size?
11 B.add(100);
12 B.add(200);
13 B.add(300);
14 System.out.println(B); // Short and sweet!
15 ...
```
**KOD KAD KED KED E YOUR** 

- Arrays are the simplest form of data structures but not convenient to use.
- For example, resizing arrays can be costly when you frequently move data to a newly created, larger array. (Why?)
- So it is advisable to use  $ArrayList \le >$ , where E is the type parameter.
- Using angle brackets  $\langle \cdot \rangle$  in Java is called the generics starting from JDK5 in 2004.

**KORKAN KERKER E VOOR** 

# Digression: Generics

- Generics are widely used in data structures, like  $Stack **T**$ , Map $\lt$ K, V $>$ , Graph $\lt$ V, E $>$ , etc.<sup>14</sup>
- To use **ArrayList**<E> correctly, we need to replace E with **Integer**, which is the wrapper class<sup>15</sup> for int values.
- Be aware that only reference types can substitute the type parameters.
- This technique is also utilized in  $C++$  and  $C#$ .

<sup>14</sup>See also [Generics](https://docs.oracle.com/javase/tutorial/java/generics/index.html) by Orcale. Stay tuned in Java Programming 2. <sup>15</sup>See [The Numbers Classes.](https://docs.oracle.com/javase/tutorial/java/data/numberclasses.html) **KON KONKENKEN E KORA** 

#### Case Study: Order Reversing

- How to rearrange an input array in reverse order?
- Let A be an integer array.
- The first attempt is to create another array with same size and copy each element from  $A$  to  $B$ .

```
1 \mid \ldots2 int [ ] A = \{ 1, 2, 3, 4, 5 \};
3 int[] B = new int[A.length];4 for (int i = 0; i < A.length; i++) {
5 B[A.length - 1 - i] = A[i];
6 }
7 A = B; // Why?
8 ...
```
**K ロ ト K 伺 ト K 手 ト K 手 ト** 

E

 $QQ$ 

## Another Attempt

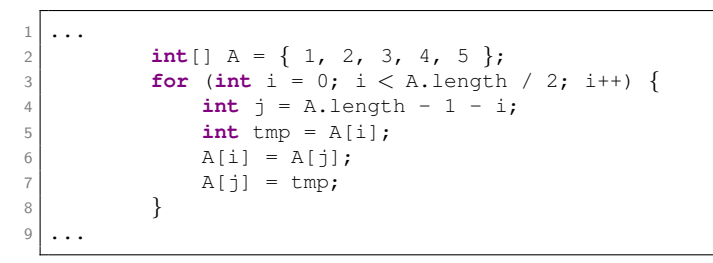

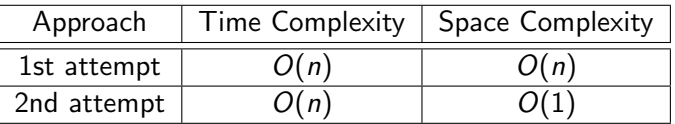

- $\bullet$  The second is better in both time<sup>16</sup> and space.
- This is an in-place algorithm.

<sup>&</sup>lt;sup>16</sup>lt runs in only half time of the first attempt.  $\longleftrightarrow$  $\equiv$  $QQQ$ Zheng-Liang Lu [Java Programming](#page-0-0) 213